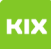

## Raum- bzw. Ressourcenbuchung über Outlook

## 20.05.2024 15:03:22

## **FAQ-Artikel-Ausdruck**

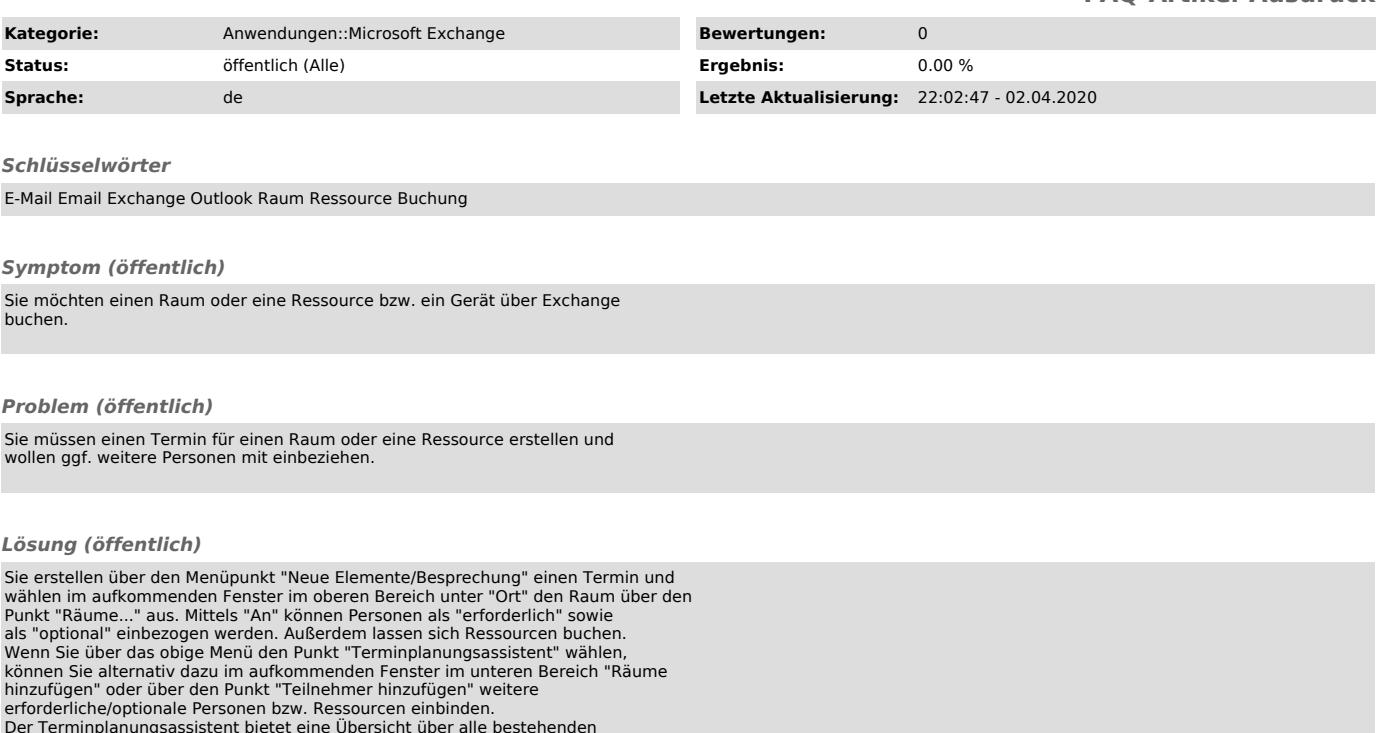

Der Terminplanungsassistent bietet eine Übersicht über alle bestehenden Termine aller einbezogenen Räume, Ressourcen bzw. Personen. So können Sie die Terminfindung übersichtlich abstimmen.